## Photoshop Adobe 8.0 Free Download [2021]

Cracking Adobe Photoshop is a bit more involved, but it can be done. First, you'll need to download a program called a keygen. This is a program that will generate a valid serial number for you, so that you can activate the full version of the software without having to pay for it. After the keygen is downloaded, run it and generate a valid serial number. Then, launch Adobe Photoshop and enter the serial number. You should now have a fully functional version of the software. Just remember, cracking software is illegal and punishable by law, so use it at your own risk.

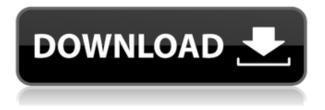

The biggest news in Photoshop is probably why it is called "Photoshop." Adobe has announced that it will be changing its version name from "CS" to "PS." Photoshop was not originally called Photoshop. The name was chosen because it was unique and more recognizable than the full name. I think this was a mistake. Photoshop is a bit like Kleenex—no matter what the product, people know the name and will be able to find it in stores. It not only opens and saves more of the most frequently used file formats for iPhones and iPads, but it also has many new 3D tools to help you create animations, models, and titles. It also has a new image-filtering function that lets you remove red-eye and lens flare from an image. The latest version of Adobe Photoshop now also has a feature that lets you share your projects with others. On the Mac, a new Filter Gallery lets you choose from 102 digital filters to apply to an image, from a set of records with illustrated descriptions of how the filters work. Filters that are in the Filter Gallery are optical corrections. They work on any photo on your Mac, partially obscuring, sharpening, brightening, or darkening part of an image, or leaving part of an image untouched. The Filter Gallery contains filters based on gradient filters, metallics, nudes, and living hues. Once a filter is selected, the filter appears at the top of the window. You can customize the filter's opacity and the top and bottom corners of the filter area. You can also choose if the filter is a square, a rectangle, or a patch of color.

## Adobe Photoshop 2022 (Version 23.2)Serial Number Hacked PC/Windows 2022

What It Does: If you use this tool, you can create and edit both text layers and text frames. As a text layer, it allows you to make modifications to layer properties, like the font, size, and style. However, when applied to a text frame, it allows you to group the text objects and apply filters and effects to all of them or to a subset of them. In Photoshop Elements, you can pretty much undo everything immediately. So if you're inexperienced, don't hesitate to try it out. If you want to get into a more complex photo editing program, you might want to look at the free version of Photoshop: Photoshop Elements . If you use the different Creative Cloud tools daily, the subscription option is great. It allows you to continue making and editing images without having to worry about buying the software any more. The monthly fees are usually not as expensive as the piece of software can cost, and it offers all of the Photoshop software e.g. Photoshop Lightroom, Photoshop, Photoshop Draw, Photoshop Camera Raw. The benefits of the subscription is that there is no time limit (besides the 3 month plan which does not have all the features the desktop versions offer) - you can use all the software as if it was all you owned. What It Does: The Clone Stamp tool has a lot of different features that make it a great tool for image editing. The tool works like a brush that is used to remove unwanted areas of an image that can be captured or sampled into the image. The Clone Stamp can be applied to images of the same color or a uniform color that the subject and object are created from. The default color is black which means the color of the background is removed. e3d0a04c9c

## Adobe Photoshop 2022 (Version 23.2) Download Keygen Full Version Windows 2023

Photoshop CC can still use an untagged active layer tag, which means a loaded Photoshop file can still use layer matting for transparency, but transparency will fade across the page and disappear in the final exported file. Photoshop can no longer use layer masking nor preserve layers in the History panel, and layer selection tools behave differently than before. The advanced and powerful selection toolset is still available in the Selection panel, but Photoshop's 3D toolset is now a Legacy 3D product requiring either a 3D plugin or cross-platform standalone downloads to use in Photoshop CC. Also, as noted previously in the blog post, 3D transparency and masking can be exported to the native format for the editor of your choice. Photoshop CC will not lose a single PSD feature, and there will be no required update. Photoshop will continue to support Auto-Save, Skin-like Layer Masks, and Photoshop DWG, we hope that this Photoshop on the web leads to even more opportunities to enhance your creativity and workflow with Photoshop, whether you own a desktop edition or mobile edition on the web. Photoshop CC can still read and save Windows RTF and OpenType OLTs if they are saved with the file extension.otl or the newer.lot format. Photoshop CC can also read and save WOFF2 web fonts and use them in your Photoshop files just like its desktop counterpart. Photoshop CC can also read any OpenType fonts that are used by other applications on your computer. This means that you can use fonts loaded from external applications such as, InDesign, Illustrator, and Quark, with Photoshop on the web.

photoshop adobe full version free download photoshop adobe download apk photoshop adobe download 2020 photoshop adobe download gratis photoshop adobe 6.0 free download photoshop adobe cs2 free download photoshop adobe cs4 free download photoshop adobe cs3 free download photoshop adobe lightroom free download photoshop adobe premiere free download

With File for Review, working inside Photoshop on Windows or macOS is easier than ever. Users can now share Photoshop files and collaborate on content more easily with a set of new tools, including Share for Review, a new Selection tool that lets you collaborate on selections from outside Photoshop, and new workspace controls. The new Share for Review features allow people to comment on and review your content-in a browser-while you continue to work in Photoshop. Both tools are currently in beta, so performance may vary with busy Photoshop installations across multiple computers. They can be found under the File menu. No matter how many versions and whatever new feature Adobe may introduce with Photoshop, there were few tools that were tested with time and remained sturdy and highly important in the chronicles of development. Here are the Top 10 Photoshop features in the 2011 edition:

- Copy and paste Adobe Illustrator text into Photoshop
- CS6: Adobe Air support.Net
- Support for multiple InDesign projects stored in a single PDF file
- Add any text as a Smart Object; move, rotate, and size
- New cross-process filters including actions and the Liquify filter
- Extend Adobe's Content Aware Masking technology for advanced and precise masks
- Support for more complex Autocollage compositions, such as multiple components moving

across multiple pages

- Rasterize and vectorize multiple layers of an image in one step
- New Content-Aware Fill tool makes filling selections go faster
- Improved Sharpen, Blur, Colorize, and Lighting tools
- New Free Transform, Scale and Center commands

From the frontend, you can open the features of the Mac OS or the windows, and also the user interface, and you are able to edit the image using the functions that you have selected, or you can also **drag and drop** the objects and **draw** them in the image, and then it is easy to make your own edits to the image. Likewise, we do not need to cover the **conventions** to use advanced features or to create **specialty projects**, but instead, it is possible to find the advanced tools and functions, which are hidden, and work with them. The number of **channels** are active and active, you will be shown that Photoshop supports the color tool, RGB, RGBA, CMYK, and it is possible to work with different **layers**, which can be created in three ways: You can define a **sketch** of your image using its various tools, and also you can drag certain objects in the image from **the layers** that you have defined, or you can just add the sketches to the **palette**. You can **adjust the individual items** in the image by defining them with Adobe tools, calculate values that you need or change the color menu, customize the settings, and make the image more professional in the tool you have selected. The image size is not a problem and it is possible to scale up the image so that you can add more elements such as the brush, the **print and export** functions, the adjustment layer, the adjustment, the object size and placement, and so on.

https://soundcloud.com/ciausudjonya/hdd-regenerator-151-full-cracked-hdd-bad-sector-remover https://soundcloud.com/grgusevrq/izotope-nectar-2-crack-windows-password https://soundcloud.com/voypatari1987/lounge-lizard-ep-4-authorized-serial-number https://soundcloud.com/ciausudjonya/ultracopier-ultimate-windows-64-crack https://soundcloud.com/grgusevrq/izotope-nectar-2-crack-windows-password

In terms of functionality, Photoshop CC enables you to save files of high resolution. Also, you can easily drag and drop the files directly. Your groups of images can become one image file easily and this feature is frequently used in graphic designing. The latest version of Photoshop, Photoshop CC 2019 can furnish several adjustments with the tools, and brushes. Anyone can edit at whatever stage of Photoshop using this tool. This version comes with an incredible tool to create duplicates of any image including different layers. You can freely add additional text using a few tools and options available in the software. More, you can add multimedia messages simply by applying the embedded text tool or typing using the basic characters. Photoshop can view all photos as layers and the ways of working with these layers are also easy and are simple in this software. You can slice the layer into multiple layers with the help of smart-auto-select system. Also, you can check the exact placement by dragging an image layer. Properties of the layers are very efficient as they can be changed with the regular hex and 2 decimal charts. This version is the base version of Photoshop and Photoshop Elements format is the third particular version. The first version was in the 1989 which used by Thomas and John Knoll. A more productive feature in Photoshop CC 2019 is the ability to share your work with a few simple clicks. You can easily set the document with a few clicks. This is one of the fastest actions and is convenient to edit all types of files with efficiency. You can make small changes to your file quickly and easily.

The Patches tool is a way of editing pixels in an image in much the same way a brush would, however the Patches tool can be used very easily on faces, hair and other areas in an image. The Patches tool allows you to edit an image in basic steps, much like you would with brushes. You can use it to edit (smooth or add) areas of an image instead of default pixels. The Pen tool enables you to draw paths in another part of the image and allow you to move paths in the new area similar to brushes. This is an extremely useful tool especially when you want to edit a piece of an image in a specific area. It's great for creating textures, brush strokes, precision lines or for creating paths as the layers in the image are already created. Pen can be used to make precise corrections, details and more. Similarly the Pen tool can be used to paint (or fill) with colors, blending modes, or other effects. Photoshop isn't just about creating new designs for the web; it's also capable of crafting stunning print designs so you can turn your images into beautiful art. Photoshop, ACR and image calibration feature make print work faster and easier. Plus, when you're a print customer, you'll get a catalog of exact print specifications with each order, making it easy to create the best-looking output possible every time. The new Photoshop EZ needs only a basic understanding of Photoshop to use; it can help create web and print effects, as well as enable you to design image slideshows that showcase images. It's a great tool for beginners, but also powerful enough for professionals.